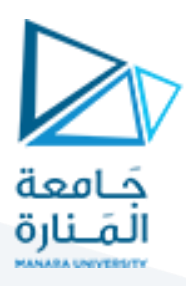

**اإلحصاء - املحاضرة الثامنة – هندسةالروبوت**

### **Statistics and probabilities-Lecture 8**

**Dr Fadi KHALIL**

**Doctor lecturer in statistics and programing**

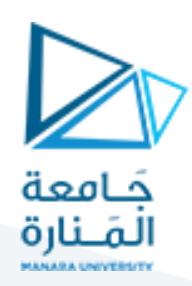

**في هذهاملحاضرة سيتم التطرق لـ**

- **- فكرة اختبار الفرضيات testing Hypothesis**
	- **- مبدأ تصميم التجارب**
	- **- مفهوم محاكاة CARLO Monte**
- **- استخدام محاكاة Carlo Monte لدراسةأداءمؤشراالختبار**

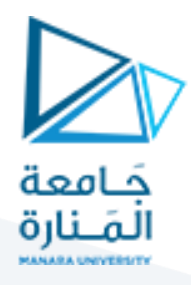

**: One tailed and wo tailed test الجانب ثنائي و أحادي االختبار -3-11**

يلاحظ فيما سبق أنّ الفرضية البديلة تأخذ شكل عدم المساواة ولكن في بعض الأحيان تكون الفرضية البديلة من نوع ֦֧֦֧֦֧֦֧֦֧֦֧֦֧<br>**֧** ֦֧֦֧֧֦֧ׅ֧֖֚֚֚֚֝֝֝֜֓֝֬֝<br>֧֪֪֧֪֪֪֪֪֪֪֪֪֪֝֝֩ أكبر او أصغر من، ويسمّى الاختبار عندها بالاختبار أحادي الجانب أي أنّ منطقة الرفض تكون من جانب واحد. ّ

مثلاً لدى الشركات المصنّعة للسيارات الثقيلة التي تستخدم في البناء رغبة في شراء الإطارات التي يصل استخدامها ֦֧֦֧֦֧֦֧֦֧֦֧֦֧ ً العادي إلى 60000 ميل قبل التآكل، بالتالي سيتم رفض شحنة الإطارات التي يكون متوسط عمرها أقل بكثير من 60000 ميل، وبالطبع سيتم قبول شحنة اإلطارات التي يكون عمر استخدامها 06666 فأكثر، وبالتالي قلق الشركات المصنعة للسيارات يتعلق باختبار فيما إذا كان عمر استخدام اإلطارات أقل من 06666 ألف ميل. بالتالي يمكن صياغة الفرضية العدم والبديلة كالآتي:

> $H_0: \mu \geq 60000$  $H_1: \mu < 60000$

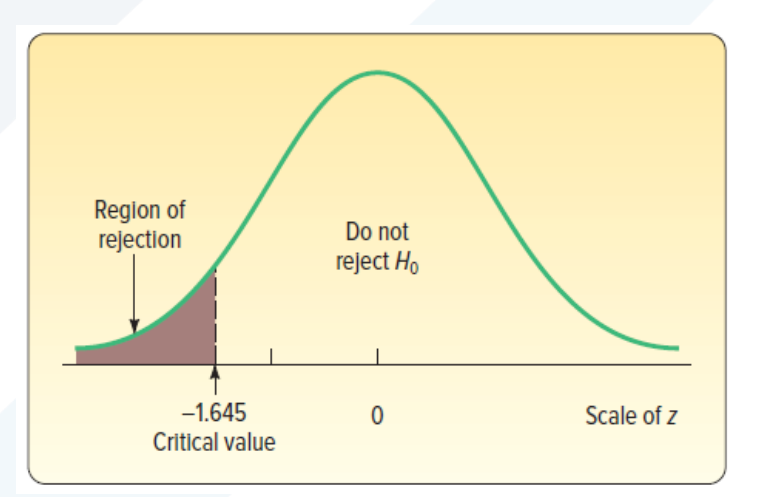

وبمكن توضيح منطقة الرفض والقبول في الاختبار أحادي الجانب وفقاً للشكل الآتي: ً

هنا يمكن القول أنّه يمكن رفض فرضية العدم فقط في الحالة التي يكون فيها متوسط عمر الإطارات أصغر من 60000 ֦֧֦֧֦֧֦֧֦֧֦֧֦֧֦֧ أي تقع منطقة الرفض في المنطقة المظللة على اليسار كما في الشكل السابق.

بينما لو كان اهتمام الشركة المصنعة للإطارات مثلاً في المثال السابق حول متوسط عمر الاستخدام فيما إذا كان ً 06666 ميل أم ال، يمكن صياغة الفرضية العدم والبديلة كاآلتي:

$$
H_0: \mu = 60000
$$
  

$$
H_1: \mu \neq 60000
$$

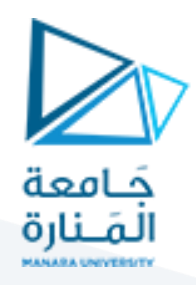

هنا يلاحظ أنّه يتم رفض فرضية العدم سواء أكان متوسط عمر الإطارات أكبر أو أصغر بشكل جوهري من 60000، ֦֧֦֦֦֦֦֦֦֦֦֧*֛* ولاخذ هذين الاتجاهين بعين الاعتبار في رفض فرضية العدم يتم تقسيم منطقة الرفض على قسمين على جانبي المنحنى كما في الشكل اآلتي:

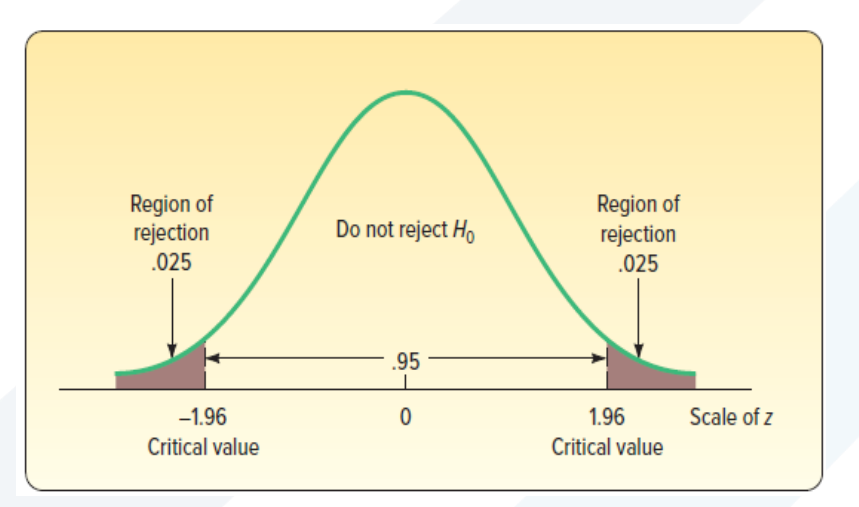

مثلاً لو تم الاختبار عند مستوى دلالة 5%، يتم تقسيم منطقة الرفض إلى قسمين متساويين مساحة كل منهما 0.025 ، ً أما مساحة عدم رفض فرضية العدم فتبلغ 0.95.

ولتوضيح اختبار الفرضيات من كلاالنوعين سبتم تناول الأمثلة الآتية:

**مثال :**

قام أحد المخابر باتباع خطة جديدة لزبادة الإنتاج الشهري في إحدى الشركات المختصّة بإنتاج محركات الروبوتات، وبفرض أنّ حجم الإنتاج يخضع للتوزيع الطبيعي بمتوسط 200 و تباين 16، وإذا أرادت هذه الشركة معرفة فيما إذا كان ֦֧֦֦֦֦֦֦֦֦֦֧<br>֧ هناك تغير في اإلنتاجية نتيجة اتباع الخطة جديدة قائمة على توظيف مجموعةمن الكوادر فقامت بدراسة عينة لـ 56 شهر من الأعمال المنجزة خلال الأشهر الماضية فكان متوسط حجم الإنتاج 203.5، فما هو القرار المناسب لشركة المقاولات عند مستوى دلالة 1%:

الحل :

غاية ال سيتم اتباع خطوات اختبار الفرضيات وأولها صياغة الفرضيات، وهنا يتضح أن شركة هو معرفة فيما إذا ֦֧֦֧֦֧֦֧֦֧֦֧֦֧֦֧ متوسط الإنتاجية يختلف عن 200، أي:

> $H_0: \mu = 200$  $H_1: \mu \neq 200$

> > الخطوة الثانية تتمثل ببناءمؤشر االختبار :

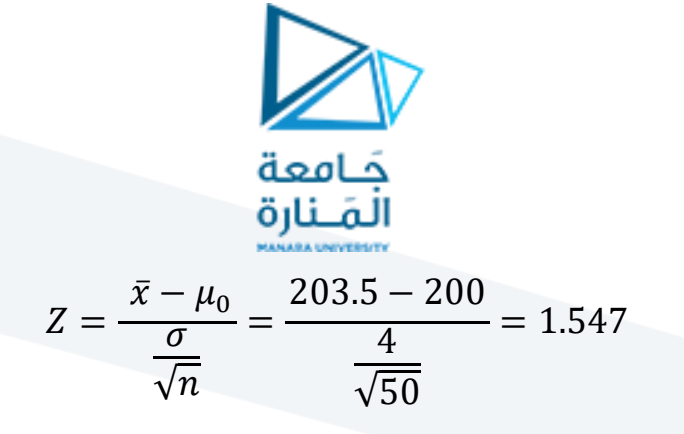

وهي قيمة مؤشر الاختبار المحسوب.

الخطوة الثالثة تتمثل بمقارنة قيمة مؤشر الاختبار المحسوب مع القيمة المعيارية عند مستوى دلالة 1% والتي تبلغ 2.576، و 2.576- والشكل الآتي يساعد في استخراجها.

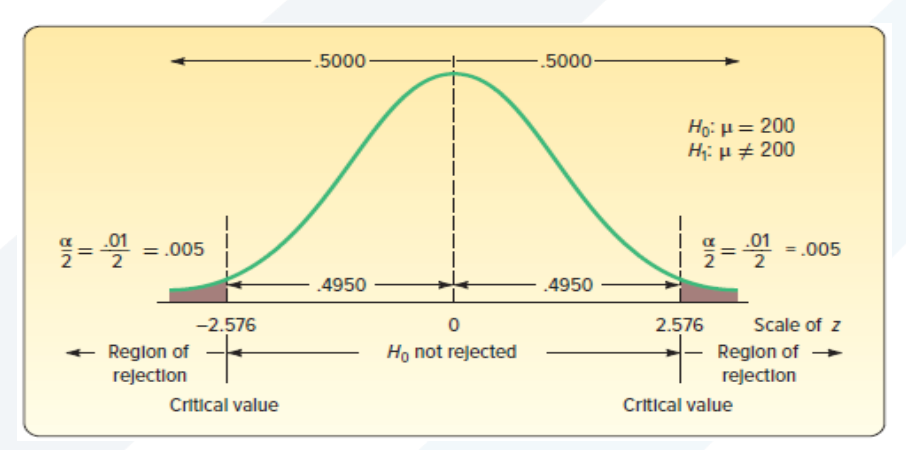

وبمقارنة أنّ القيمة المحسوبة 2 1.547 أصغر من القيمة المعيارية بالقيمة المطلقة 2.576 أو انّ القيمة المحسوبة ֦֧֦֦֦֦֦֦֦֦֧<br>**֧** ֦֧֦֧֦֧֦֧֦֧֝*֟* . 1.547 تقع ضمن المجال  $[-2.576,+2.576]$ بالتالي لا يمكن رفض فرضية العدم (do not reject) .

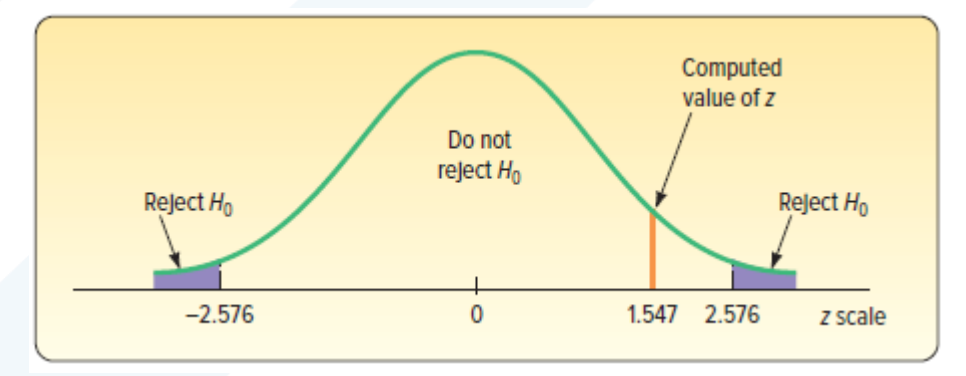

وكنتيجة للاختبار السابق إنّ متوسط الإنتاجية لم يتغير نتيجة تطبيق الخطة الجديدة، وأنّ الاختلاف بين قيمة العينة ֦֧֦֦֦֦֦֦֦֦֧<br>**֧** ֦֧֦֧֦֧֦֧֦֧֦֧֦֧֦֧<br>**֬** .63.5 و قيمة املجتمع .66 هو اختالف ناتج عن الصدفة.

**مثال :**

ليتم العودة للمثال السابق وفي حال أرادت الشركة معرفة فيما إذا كان هناك تحسن في إنتاجية الشركة نتيجة اتباع ֦֧֦֧֦֧֦֧֦֧֦֧ׅ֦֧ׅ֧֦֧ׅ֧֦֧֧֦֧֝֜֓֓֡֬֜֓֡֬֓֜֓֓֜֓ الخطة الجديدة. أي يمكن الاستنتاج أن تبعاً لتطبيق الخطة الجديدة تمّ زيادة إنتاجية الشركة عن 200؟ وهذا يختلف ً<br>آ عن الحالة السابقة حيث أرادت الشركة معرفة فيما إذا كان هناك **تغير** في الإنتاجية نتيجة تطبيق الخطة الجديدة.

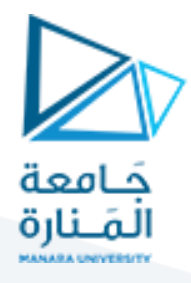

بالتالي االختبار هنا هو اختبار أحادي الجانب test tailed one، يمكن صياغة الفرضية العدم والبديلة في هذه الحالة كما يأتي:

> $H_0: \mu \leq 200$  $H_1: \mu > 200$

مع الإشارة إلى أنّ القيمة المعيارية critical value في الأختبار أحادي الجانب تختلف عن القيمة المعيارية في الاختبار ،<br>• ֦֧<u>֓</u> ثنائي الجانب. ففي الحالة السابقة تمّ تقسيم منطقة الرفض إلى قسمين متساويين، أمّا في هذه الحالة فإنّ منطقة ֦֧֦֧֦֧֦֧֦֧֦֧֦֧֦֧ ֦֧֦֧֦֧֦֧֦֧֦֧֦֧֜ الرفض تتركز في جانب واحد على اليمين:

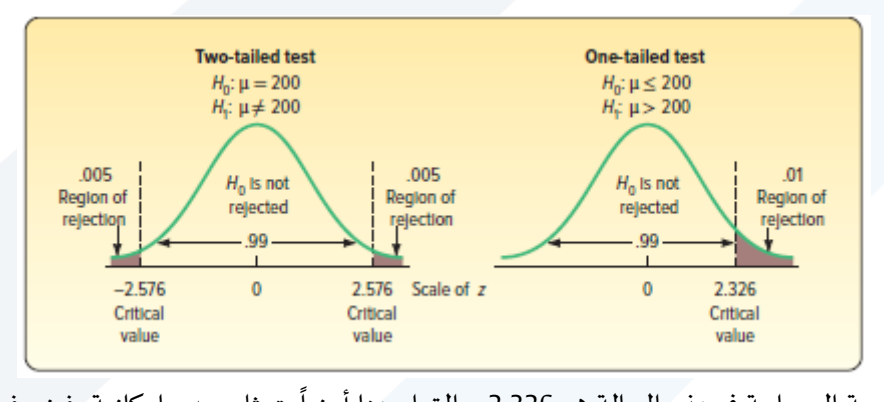

حيث يلاحظ أنّ القيمة المعيارية في هذه الحالة هي 2.326، والقرار هنا أيضاً يتمثل بعدم إمكانية رفض فرضية العدم ֦֧֦֦֦֦֦֦֦֦֧<br>**֧** لأنّ القيمة المحسوية 1.547 أصغر من القيمة المعيارية 2.326. ֦֧֦֧֦֧֦֧֦*֛* 

**-11 -4 اختبار الفرق بين متوسطي عينتين مستقلتين :**

غالبًا ما يهتم المهندسون والعلماء بمقارنة طريقتين أو أسلوبين مختلفين لتحديد ما إذا كان أي منهما ينتج تأثيراً معنويًأ ٍ<br>أ ً<br>آ .<br>أ ً ֦֧֦֧֦֧֦֧֦֧ׅ֜֓֓֡֜֓֡֜*֟* .<br>على الظاهرة التي يتم ملاحظتها (أو ما يُسمّى الاستجابة). فمثلاً إذ تم تجربب تركيبتين للخلطة المعدنية لتصنيع ً الروبوتات، بحيث تمثل الظاهرة الملاحظة (أو الاستجابة) هنا هي وقت السرعة في تنفيذ المهام. الغرض من الدراسة هو تحديد ما إذا كانت التركيبة الجديدة للخلطة االمعدنية لها تأثير معنوي في تقليل وقت التنفيذ. في هذه الحالة، قام مطور المنتج (أو القائم على التجربة) باختيار 10 عينات اختبار بشكل عشوائي لتركيبة معينة و 10 عينات اختبار للتركيبة الأخرى. تم تنفيذ الأعمال على عينات الاختبار بترتيب عشوائي حتى تم تطبيق جميع العينات العشربن. وبالتالي ًإذا لوحظ فرق ذو دلالة إحصائية في التجربة عشوائية، يمكن أن يكون المجرب واثقًا في الاستنتاج بأن الاختلاف في معالجات تركيبة الخلطة المعدنية أدّى إلى اختلاف في أوقات التنفيذ. ֦֧<sup>֦</sup>

هذه الحالة يتم االستدالل اإلحصائي على الفرق بين متوسطي مجتمعين عن طريق دراسة الفرق بين متوسطي عينتين ֦֧֦֧֦֧֦֧֦֧֦֧ׅ֦֧ׅ֧֦֧ׅ֧֦֧֧֦֧֝֜֓֓֡֬֜֓֡֬֓֜֓֓֜֓ مسحوبتين من هذين المجتمعين ومن ثمّ اختبار وجود فرق بينهما. ففي المثال السابق تمّ الاستدلال عن تأثير طريقة ֦֧֦֧֦ معالجة التركيبة المعدنية في سؤعة إنجاز المهام وذلك عن طريق اختيار عينتين عشوائيين ودراسة معنوية الفرق بينهما في وقت التنفيذ.

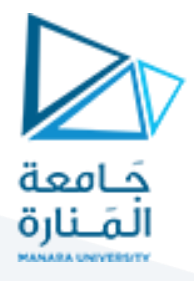

بفرض أن متوسطي مجتمعين  $\mu_1$ ،  $\mu_2$ ، يمكن تقديرهما عن طريق سحب عينتين بحجم  $n_1$ ،  $n_2$  من كل مجتمع على ֦֧֦֧֦֧֦֧֦֧֦֧֜*֟* حدا  $\bar{x}_1$ ، و  $\bar{x}_2$  ، بالتالي، فإنّ تقدير الفرق بين متوسطي المجتمعين يمكن تقديره  $\mu_1-\mu_2$  بالفرق بين متوسطي  $\bar{x}_1 - \bar{x}_2$  العينتين

> بناءّ عليه، ولاختبار الفرق<sup>1</sup> بين متوسطي المجتمعين 41 ، 4<sub>2 ي</sub>مكن صياغة الفرضية العدم الآتية: ֦֧֦֦֦֧֦֧֦֧֦֧֦֧֦֧֦֧֦֧֦֧֝֜*֦*

$$
H_0 = \mu_1 - \mu_2 = \Delta_0
$$

والفرضية البديلة :

$$
H_1 = \mu_1 - \mu_2 \neq \Delta_0
$$

بعد ذلك يمكن استخدام صيغة مؤشر الاختبار السابقة لتعميمها على حالة الفرق بين المتوسطين:

$$
Z = \frac{\bar{x} - \mu_0}{\frac{\sigma}{\sqrt{n}}}
$$

 $\frac{\sigma}{\sqrt{n}}$ بحيث يتم استبدال  $\mu_0$  بـ  $\mu_1-\mu_1$ )، و قيمة مؤشر العينة  $\bar{x}$  بـ  $\bar{x}_1-\bar{x}_2$  ، و الخطأ المعياري للمعاينة  $\frac{\sigma}{\sqrt{n}}$ √ بـ  $\int \frac{\sigma_1^2}{\sigma_1^2}$  $\frac{\sigma_1^2}{n_1} + \frac{\sigma_2^2}{n_2}$ ، وذلك على افتراض أنّ العينتين مستقلتين بالتالي يصبح مؤشر الاختبار المستخدم لاختبار الفرق بين $\sqrt{\frac{v_1}{n_1}+\frac{v_2}{n_2}}$ ֦֧֦֧֦֧֦֧֦֧֦֧֦֧֦֧<br>֧֢֧֝ متوسطي مجتمعين:

$$
Z_c = \frac{(\bar{x}_1 - \bar{x}_2) - (\mu_1 - \mu_2)}{\sqrt{\frac{\sigma_1^2}{n_1} + \frac{\sigma_2^2}{n_2}}}
$$

بحيث يخضع هذا المؤشر للتوزيع الطبيعي المعياري (0,1).

وكما تمّ عرضه في اختبار الفرضيات لمتوسط عينة واحدة one sample test فمن الممكن أن يكون الاختبار ثنائي ֦֧֦ الجانب أو أحادي الجانب والجدول الآتي يلخص هذه الحالات مع القيمة المعيارية لاتخاذ القرار:

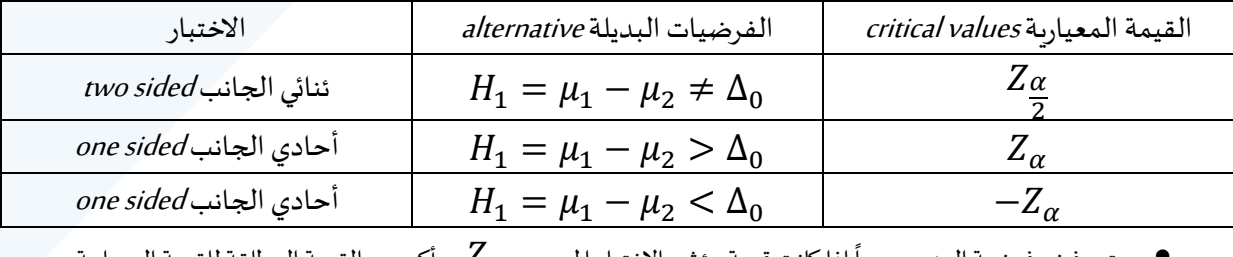

سيتم رفض فرضية العدم عموماً إذا كانت قيمة مؤشر الاختبار المحسوب  $Z_c$  أكبر من القيمة المطلقة للقيمة المعيارية.  $\,$ 

 $\overline{a}$ 1 من الجدير للذكر أنّه يمكن اختبار ان يكون الفرق بين متوسطي المجتمعين يساوي الصفر، أي يتم اختبار جوهرية أو معنوية الفرق بين  $H_0 = \mu_1 - \mu_2 = 0$  متوسطي المجتمعين وتصبح قيمة  $\varDelta_0$  مساوية للصفر ،  $\mu_1 = \mu_2 = 0$  متر

### <https://manara.edu.sy/>

7

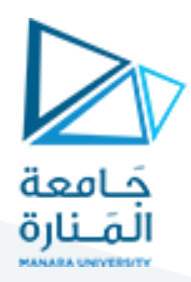

**مثال :**

֦֧֦֧֦֧֦֧֦֧֦֧֦֧ׅ֧֦֧ׅ֧֦֧ׅ֧֦֧֧֧֝֝֜֓֓֜֓֓֜֓֓֜֓֜֓ بالعودة للمثال الأول المتعلق بتطوير الخلطة المعدنية لتحسين وقت التنفيذ، حيث تمّ اختبار تركيبتين، الأولى وهي التركيبة المعيارية،أمّا الثانية فهي التركيبة الجديدة والتي يجب أن تزيد سرعة التنفيذ (أو تقلل وقت التنفيذ). من ֦֧֦ المعروف من خلال التجربة أنّ الانحراف المعياري لوقت التنفيذ هو 8 دقائق مهما كان نوع الخلطة المستخدمة في ّ تصنيع الروبوت فإذا تمّ اختيار 10 عينات من التركيبة الاولى المعيارية و 10 عينات من التركيبة الجديدة، وكان متوسط ֦֧֦֧֦ وقت التنفيذ للعينات من التركيبة األولى هو 30 دقيقة بينما كان متوسط وقت التنفيذ للعينات من التركيبة الجديدة هو 27 ساعة، فما هي النتيجة التي يمكن استخلاصها من قبل مطوّر التركيبة الجديدة، وذلك عند مستوى دلالة 0.05؟ ֦֧֦֧֦֧֦֧֦֧<br>֧

الحل :

لمعرفة أثر تركيبة الخلطة الجديدة في تحسين وقت التنفيذ يجب مقارنة الوقت عند استخدام كلا التركيبتين المعيارية والجديدة، لذلك تمّ سحب عينتين ومقارنة وقت التنفيذ في كلا العينتين. ّ

֦֧֦֦֦֦֦֦֦֦֦֧֦֧֦֧<br>**֧** بفرض أنّ  $\mu_1$  متوسط وقت التنفيذ عند استخدام التركيبة المعيارية، وأنّ  $\mu_2$  متوسط وقت التنفيذ عند استخدام ֦֧֦֧֦֧֦֧֦֧֦֧֦֧֦֧֦֧ׅ֧֦֧֜֓֜*֪* التركيبة الجديدة، وفي حال التحسن نتيجة لاستخدام التركيبة الجديدة يجب أن يصبح 0  $\mu_1-\mu_2>0$ ،

بالتالي يمكن صياغة الفرضية العدم والبديلة كاآلتي :

$$
H_0 = \mu_1 - \mu_2 = 0
$$
  

$$
H_1 = \mu_1 - \mu_2 > 0
$$

وبحساب مؤشر االختبار تحت شرط ففرضية العدم :

$$
Z_c = \frac{(\bar{x}_1 - \bar{x}_2) - (\mu_1 - \mu_2)}{\sqrt{\frac{\sigma_1^2}{n_1} + \frac{\sigma_2^2}{n_2}}} = \frac{(36 - 27) - (0)}{\sqrt{\frac{(8)^2}{10} + \frac{(8)^2}{10}}} = 2.52
$$

عند مستوى دلالة 0.05،  $Z_{0.05}$  تساوي 1.96 وبالتالي  $Z_{0.05}$  أي يتم رفض الفرضية العدم والاستنتاج بأنّ ֦֧֦֧֦֧֦֧֦֧֦֧֦֧֜*֪* التركيبة الجديدة ساعدت بشكل جوهري في تحسين وقت التنفيذ.

#### **11 – مفهوم تصميم التجارب Experiment**

التجارب هي جزء طبيعي من عملية صنع القرار الهندس ي والعلمي. لنفترض ، على سبيل المثال ، أن مهندس ميكاترونيكس يحقق في تأثيرات طرق المعالجة المختلفة على متوسط استهلاك الوقود في محركرات الدرجات الناربة.

8

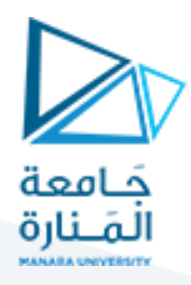

ستتألف التجربة من تكوين عدة عينات اختبار باستخدام كل من طرق المعالجة المقترحة ثم اختبار استهلاك الوقود. يمكن استخدام البيانات من هذه التجربة لتحديد طريقة المعالجة التي يجب استخدامها لتوفير أقص ى متوسط لقوة االنضغاط.

إذا كانت هناك طريقتان فقط من طرق المعالجة ذات األهمية، فيمكن تصميم هذه التجربة وتحليلها باستخدام طرق ֦֧֦֧֦֧֦֧֦֧֦֧ׅ֧֦֧֝֝֝֜֓֜֜֜֜֜֜֜**֚** الفرضية الإحصائية لعينتين كما تمّ تقديمه في المبحث السابق. أي أن المجرب لديه عامل واحد مثير للاهتمام (نوع تركيبة الطلاء ) وهناك طريقتان فقط ( أي هنا تجربة أحادية العامل one factor ومستوبين فقط). إذا كان المجرب مهتمًا بتحديد طريقة المعالجة التي تنتج أقصى استهلاك للوقود، فيمكن تحديد عدد العينات المراد اختبارها، وي ثمّ ֦֧֦֧֦ استخدام اختبار <sup>Z</sup> أو <sup>t</sup> لعينتين samples two وذلك لتحديد ما إذا كانت الطريقتين مختلفتان . ولكن العديد من التجارب أحادية العامل (one factor) لا تفي بغرض الدراسات التي تتضمن أكثر من مستويين من العامل.

على سبيل المثال ، قد يرغب المهندس في التحقق من خمس طرق معالجة مختلفة. وفيما يأتي سيتم توضيح كيف يمكن استخدام مفهوم تحليل التباين (Analysis of Variance, ANOVA) لمقارنة الطرق عندما يكون هناك أكثر من مستويين لعامل واحد.

**:Designing Engineering Experimentsالتجاربالهندسية تصميم -1-11**

تعد تقنيات التصميم التجريبي القائمة على اإلحصاء مفيدة بشكل خاص في عالم الهندسة لحل العديد من المشكالت المهمة،: و اكتشاف ظواهر أساسية جديدة يمكن أن تؤدي إلى تسويق وتطوير تكنولوجيا ومنتجات جديدة. على سبيل المثال ، في حال تطوير عملية ما process جديدة، يمكن تحديد المتغيرات variables التي يمكن التحكم فيها والتي تؤثر في هذه العملية، مثل درجة الحرارة والضغط ومعدل التغذية. وبالتالي باستخدام تصميم التجارب design expirement، يمكن للمهندسين املختصين تحديد أي مجموعة من هذه المتغيرات لها التأثير األكبر على أداء هذه العملية. حيث يمكن أن تؤدي نتائج هذه التجربة إلى تحسين العائد، تخفيف التقلبات variability، تقليص وقت التصميم والتطوير، وتقليص تكلفة اإلنتاج.

ًفي هذا السياق ، تعد طرق التصميم التجريبية expirement design مفيدة أيضًا في أنشطة التصميم الهندسي التي يتم خلالها تطوير المنتجات الجديدة وتحسين المنتجات الحالية. حيث تتضمن بعض التجارب المصممة إحصائياً في في ֧֧֖֧֦֧֧֦֧֦֧֧֦֧֦֧֝֟֓֓֝֓֝֓֓֜֓<br>֧֧֧ׅ֧֧֧֧֧֧֪֪֦֧֝֬֘֩֩֕֓֘֝֬֜֓֓֝֬֝֬֓֝֬֓֟ الإطار الهندسي:

- تقييم ومقارنة مكونات التصميم الأساسية
- اختيار معايير التصميم التي تؤثر في أداء المنتج، والتي تؤدي في عمل التصميم بشكل جيّد. ֦֧֦֧֦֧֦֧֦֧֦֧

عادة ما يتسم تصميم التجارب بصفة التتابع. أي أن التجربة الأولى مع نظام معقد (مثلاً عملية تصنيع) تحتوي على ً ًالعديد من المتغيرات التي يمكن التحكم فيها، وغالبًا ما تكون تجربة فحص مبدئية مصممة لتحديد تلك المتغيرات الأكثر أهمية. ومن ثمّ تُستخدم التجارب اللاحقة لتنقيح هذه المعلومات وتحديد التعديلات المطلوبة لهذه المتغيرات ٍ<br>پ

9

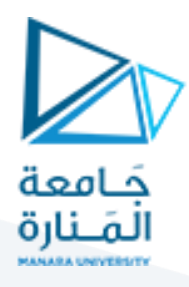

ًالحرجة لتحسين العملية. أخيراً، الهدف من المجرب هو التحسين ، أي تحديد مستويات المتغيرات الحرجة التي تؤدي إلى أفضل أداءللعملية.

ولكي لا يبقى شرح مفهوم التجارب في الإطار النظري فقط، ربما أفضل طريقة هو تقديم مثال عملي:

مثال:

بفرض أنّ شركة لتصنيع السيارات قامت بقياس ضغط الزبت في 24 محرك للسيارات موزعة ضمن أربع أنواع أو فئات ّ بحيث تمّ من أجل كل نوع أخذ 6 قياسات بأوقات مختلفة. وكانت المعطيات كالآتي: ֦֧֦֦

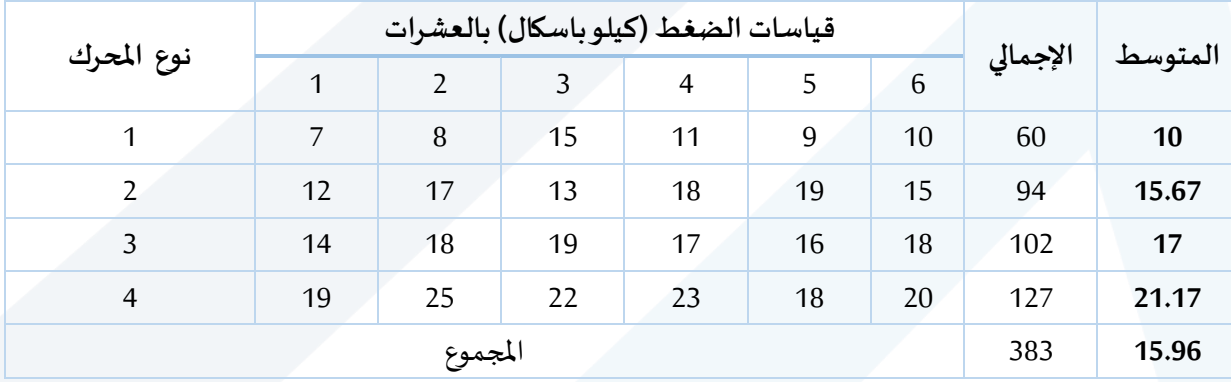

من المفيد مبدئياً عرض الإحصاءات الخاصة بضغط الزبت وذلك بالنسبة لكل فئة من فئات التصدع ، وهذا ما يعبر ً<br>آ عنه بأسلوب الرسم البياني Box plot حيث يعبر الخط المتواجد داخل الصندوق عن قيمة المتوسط الحسابي لكل فئة، وكذلك تعبر الخطوط االفقية العلوية والسفلية الممتدة على جانبي الصندوق عن أكبر قيمة واصغرقيمة على ֦֧֦֧֦֧֦֧֧֧ׅ֧֦֧֧ׅ֧֧֧ׅ֧֧֝֜֜֜֓֜֜֓֜֜֜֓֜<br>֧֧֧֜֜֜ الترتيب، أمّا حدود الصندوق العلوية والسفلية تعبر عن قيمة الربيع الثالث والأول على الترتيب.

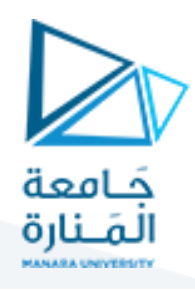

مقابيس ضغط الزيت في محرك السبارة

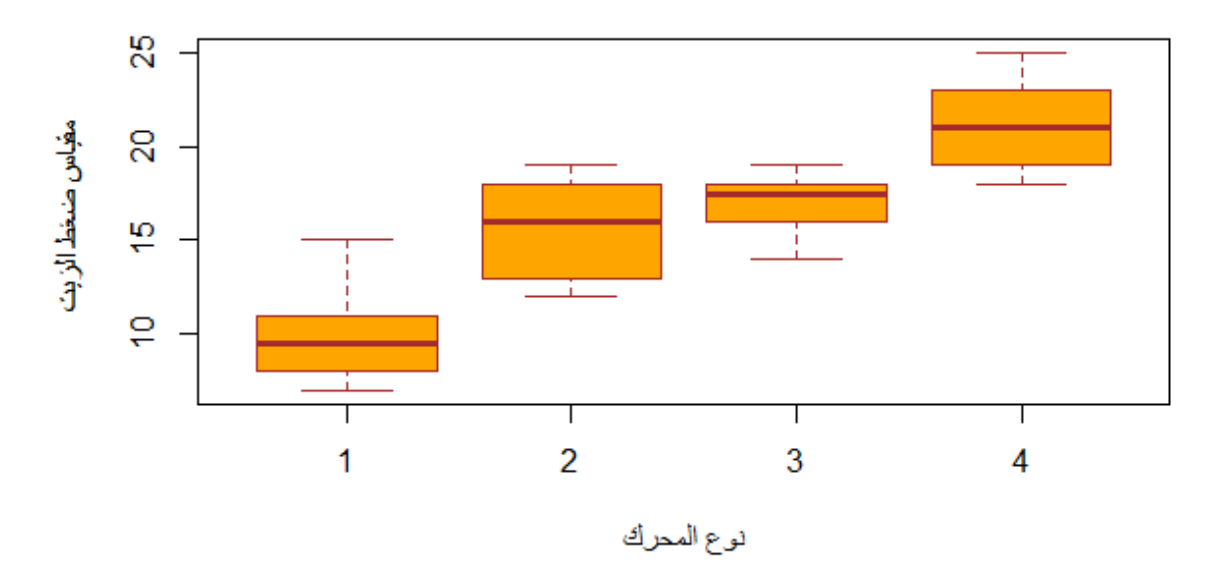

ومن الواضح في الرسم البياني أنّ الفئة الأخيرة المقابلة للنوع 4 تشكل أعلى نسبة ضغط زيت حيث يتوضع الصندوق ֦֧֦֧֦֧֦*֛* المرافق لها في أعلى مكان مقارنة بالصناديق الأخرى. على أيّة حال هناك الكثير من المعلومات يمكن استخراجها من ֦֧֦֧֦֧֦֧֦֧֦֧֦֧֦֧ الرسم البياني، ولكن السؤال األهم يتعلق حول العالقة بين نوع املحرك مع ضغط الزيت، بمعنى آخر هل تتوزع قيم ضغط زيت المحرك بشكل عشوائي وفقاً لنوع المحرك، أم هناك توزيع لقيم ضغط االزيت يتوافق مع نوع المحرك. ا<br>آ

ملاحظة: الحالة هنا تشبه المبحث السابق من ناحية اختبار وجود فرق في وقت التجفف تبعاً لتركيبة الطلاء، حيث تم ً ֦֧֦֧֦֧֦֧֦֧֦֧֝֜*֚* حينها استخدام اختبار Z لاختبار الفرق بين عينتين مستقلتين، نظراص لأنّ العامل factor هنا يتضمن مستويين أو تركيبتين فقط، أمّا في هذا المبحث فالعامل يتضمن أكثر من مستوى (4 مستويات للتصدع)، وهنا تقتضي الحالة ֦֧֦֦֦֝ اتسخدام ما يُسمّى تحليل التباين Analysis of variance ANOVA لاختبار معنوية أو جوهرية اختلاف قيم ضغط الزيت ֦֧֦֦֦֦֧֝֝<u>֦</u> ُ ً<br>آ وفقاً لنوع المحرك. ونظراً لوجود عامل واحد فقط يسمى تحليل التباين One way ANOVA. ً<br>آ

> .<br>י قبل البدء بتحليل التباين لا بدّ من الإشارة إلى ضرورة توفر شرطين وهما:

- **أن تكون العينات مستقلة عن بعض**ها
- أن يكون التوزيع الإحتمالي لقيم المتغير التابع متجانس بين فئات المتغير المستقل.

**:Analysis of Variance ANOVA التباين تحليل -1-11**

بفرض وجود a مستوى لعامل ما وحيد تم تحديدها م*س*بقاً من قبل المجرب ضمن تجربة معينة وكان هدف هذه ً التجربة هو مقارنة تأثير مستويات هذا العامل على متغير آخر عشوائي يُسمى response . حيث تمّ مشاهدة n قيمة ُ ֦֧֦֧֦

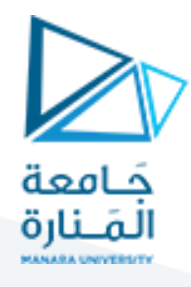

لكل مستوى من مستويات العامل المدروس وذلك بترتيب عشوائي (CRD) completely randomized design. وليكن المشاهدة j، للمستوى j من مستويات العامل. ويمكن إظهار ذلك في الجدول الآتي:  $y_{ij}$ 

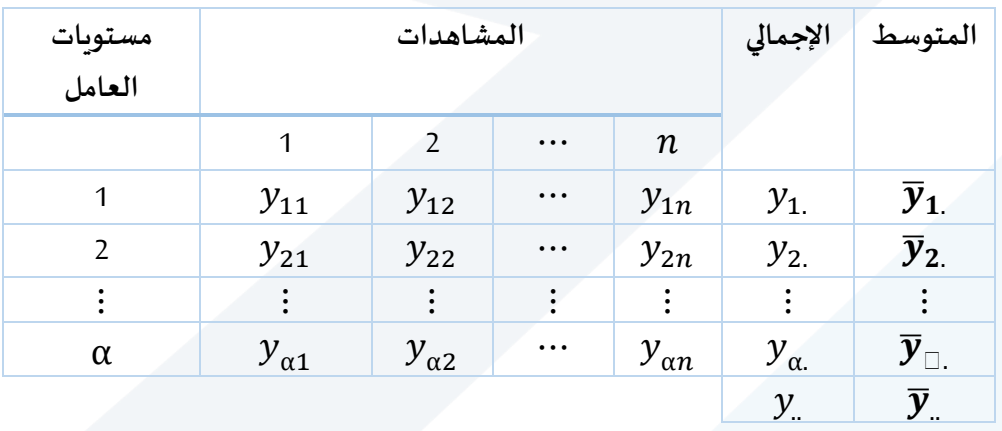

من توزيع قيم المتغير  ${\mathcal{Y}}_{ij}$  في الجدول السابق يمكن القول انّ كل قيمة من قيمة المتغير هي عبارة عن ثلاثة أنواع من ֦֧֦֧֦֧֦֧֦֧֦*֛* العوامل، **النوع األول** هي عوامل مشتركةبين جميع مستويات العامل المدروس ويرمز لهبالرمز μ، **النوع الثاني** خاص بكل مستوى من مستويات العامل المدروس ويرمز له بالرمز τ ا ، أم **النوع الثالث** فهو يعبر عن العوامل العشوائية ֦֧֦֦֧֦֧֝֝<br>֧֝ . التي لا يمكن حصرها والتي تؤثر في قيم  ${\cal Y}_{ij}$  ويمز لها بالرمز  ${\cal E}_{ij}$ . بمعنى آخر يمكن صياغة المعادلة الآتية

 $y_{ii} = \mu + \tau_i + \varepsilon_{ii}$ 

֦֧֦֧֦  $i = 1, 2, ..., n$ بحيث أنّ  $i = 1, 2, ..., a$ 

ويمكن كتابة المعادلة السابقة بشكل آخر كما يأتي:

$$
y_{ij} = \mu_i + \varepsilon_{ij}
$$

 $\mu_i = \mu + \tau_i$ :حيث

إذا الهدف من هذه القياسات هو دراسة تأثير مستويات العامل المدورس المحدد مسبقاً من قبل المجرب على المتغير ً<br>أ  $\emph{fixed effect model}$ وهذا ما يسمى بـ fixed effect model.

֧֦֧֦֧֦֧֦֧֝֝֝֜*֚* وبما إنّ العامل من النوع الثاني  $\tau_i$  خاص بكل مستوى من مستويات العامل المدروس ، فإنّ السؤال المطروح هنا أنّه ֦֧֦֧֦֧֦֧֦֧֦֧֦֧֦֧ׅ֧֦֧ׅ֧֦֧֜֓֜֓<br>**֬** ֦֧֦֧֦֧֦֧֦֧֦֧֦֧֦֧֦֧֦֧֦֧֦֧֦֧<br>**֧** لو كانت قيم  $\tau_i$  متساوية بين جميع مستويات  $a$ ، أي لو كانت قيم μ $_l$  متساوية بين جميع المتسويات، فهل يبقى هناك تأثير لمستويات هذا العامل على قيم  $y_{ij}$ ؟ الجواب هو قطعا لا .....

إذا المشكلة هنا هي اختبار للفرضيات بمعنى آخر هو اختبار الفرضيةالعدم اآلتية:

$$
H_0: \mu_1 = \mu_2 = \cdots \mu_a
$$

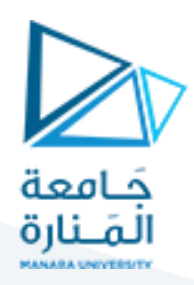

بينما الفرضية البديلة هي :

$$
H_1: \mu_1 \neq \mu_2 \neq \cdots \mu_a
$$

وللتذكير هنا أن هذا الاختبار يشبه اختبار تساوي متوسطي عينتين والذي تمّ تقديمه في المبحث السابق، ولكن هنا يتم ֦֧֦֧ اختبار التساوي بين أكثر من متوسطين.

لبناء مؤشر االختبار سيتم اتباع الخطوات اآلتية :

:  $\mathit{MS}_B$  ،Between ، أولاً : حساب التباين بين المستوبات، ً

$$
MS_B = \frac{SS_B}{a-1}
$$

حيث يعبر  $a$  عن عدد مستويات العامل المدروس، و  $SS_{Treatments}$  عن مجموع مربعات الفروقات بين المستوبات : يأتي كما ويحسبSum of squares of treatments

$$
SS_B = n \sum_{i=1}^{a} (\bar{y}_{i.} - \bar{y}_{..})^2
$$

$$
\bar{y}_{i.} = \frac{y_{i.}}{N}, \qquad y_{i.} = \sum_{j=1}^{n} y_{ij}
$$

$$
\bar{y}_{..} = \frac{y_{..}}{N}, \quad y_{..} = \sum_{i=1}^{a} \sum_{j=1}^{n} y_{ij}
$$

 $n * a$  هي عدد المشاهدات الإجمالي وبساوي  $N$ 

**:**  $MS_W$  ، Within أنانياً: حساب تباين ضمن المجموعات

$$
MS_W = \frac{SS_W}{a(n-1)}
$$

حيث يعبر  ${\it SS}_{W}$  هن مجموع مربعات الفرق بين القيم  $y_{ij}$  ومتوسط كل مستوى من مستويات العامل المدروس

$$
SS_W = \sum_{i=1}^{a} \sum_{j=1}^{n} (y_{ij} - \bar{y}_{i.})^2
$$

 $S$ يسمى بـ جموع مربعات الفرق بين القيم والمتوسط العام  $\bar y$  يسمى بـ  $S$ . ֦֧֦֧֦֧֦֧֦֧֦֧֦֧֦֧

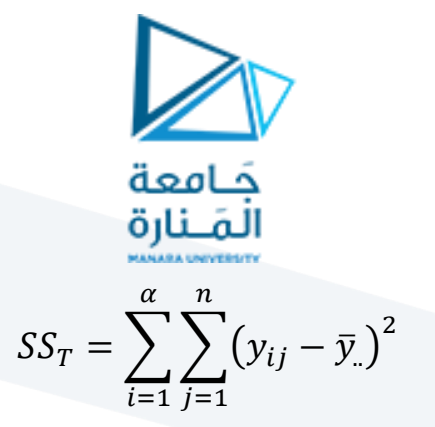

وهو يساوي:

$$
SS_T = SS_B + SS_W
$$

**: ً ثالثاً:** حساب مؤشر الا*خ*تبار :

$$
F_0 = \frac{SS_B/a - 1}{SS_W/a(n-1)} = \frac{MS_B}{MS_W}
$$

حيث يخضع مؤشر الاختبار  $F_0$  لتوزيع فيشر الاحتمال بدرجتي حرية  $\alpha-1$ ، و  $\alpha(n-1)$ ، وبالتالي لاتخاذ القرار  $F_{\alpha,a-1,a(n-1)}$ برفض أو عدم رفض فرضية العدم يتم مقارنة القيمة المحسوبة  $F_0$  بالقيمة النظرية أو المعيارية :  $y_{ij}$  فإذا كان : $F_{\alpha,a-1,a(n-1)}$  يتم رفض فرضية العدم وبالتالي يوجد أثر لمستويات العامل في قيم المتغير امّا في حال كان  $F_{\alpha, \alpha-1, \alpha(n-1)}< F_{\alpha, \alpha-1, \alpha(n-1)}$  حينها لا يمكن رفض فرضية العدم وبالتالي مستويات العامل لا تختلف ،  $\mathcal{Y}_{\boldsymbol{i}\boldsymbol{j}}$  جوهرياً في تأثيرها على قيم المتغير. .<br>آ

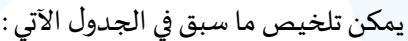

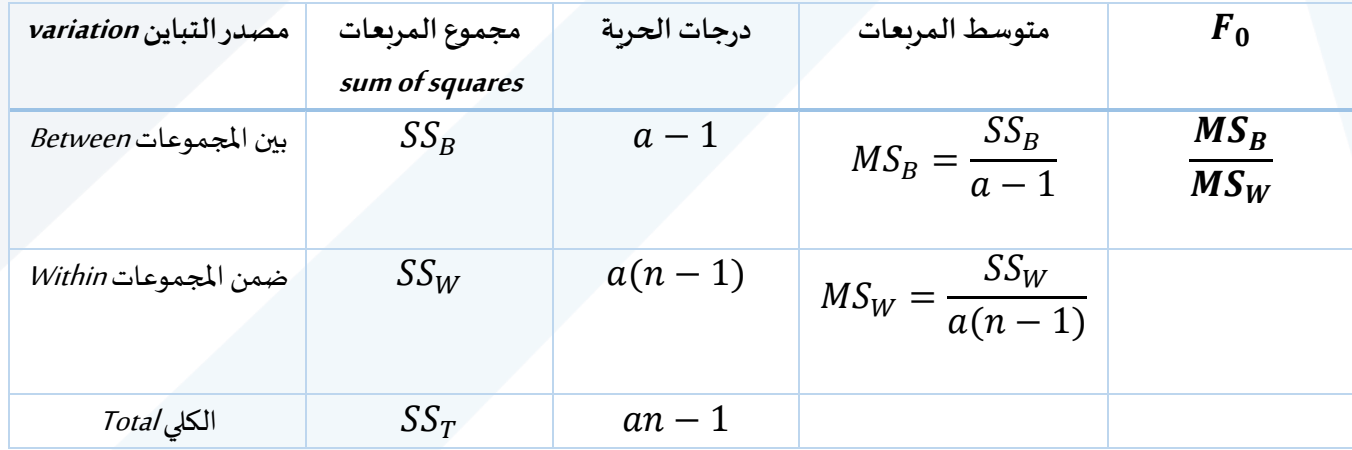

**وكمثال تطبيقي** على تحليل التباين سيتم العودة لبيانات المثال السابق عن دراسة العالقة بين ضغط االزيت و نوع المحرك في 24 مشاهدة، ولاختبار وجود اختلاف جوهري في توزع قيم ضغط الزيت وذلك تبعاً لنوع المحرك وذلك عند ً مستوى داللة :6.66

$$
H_0: \mu_1 = \mu_2 = \mu_3 = \mu_4
$$

بينما الفرضية البديلة هي :

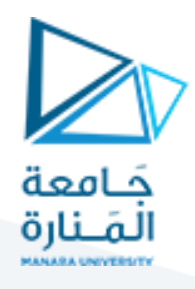

 $H_1: \mu_1 \neq \mu_2 \neq \mu_3 \neq \mu_4$ 

 $\mathrm{S}S_{T}$  بحساب

$$
SS_T = \sum_{i=1}^{\alpha} \sum_{j=1}^{n} (y_{ij} - \bar{y}_{..})^2 = 512.96
$$

 $\mathcal{S}\mathcal{S}_B$  وكذلك:

$$
SS_B = n \sum_{i=1}^{a} (\bar{y}_{i.} - \bar{y}_{..})^2 = 382.79
$$

 $\cdot S S_W$ وبالتالي يمكن حساب مجموع مربعات الفروقات ضمن within المجموعات  $S$ :

$$
SS_W = SS_T - SS_B = 512.96 - 382.79 = 130.17
$$

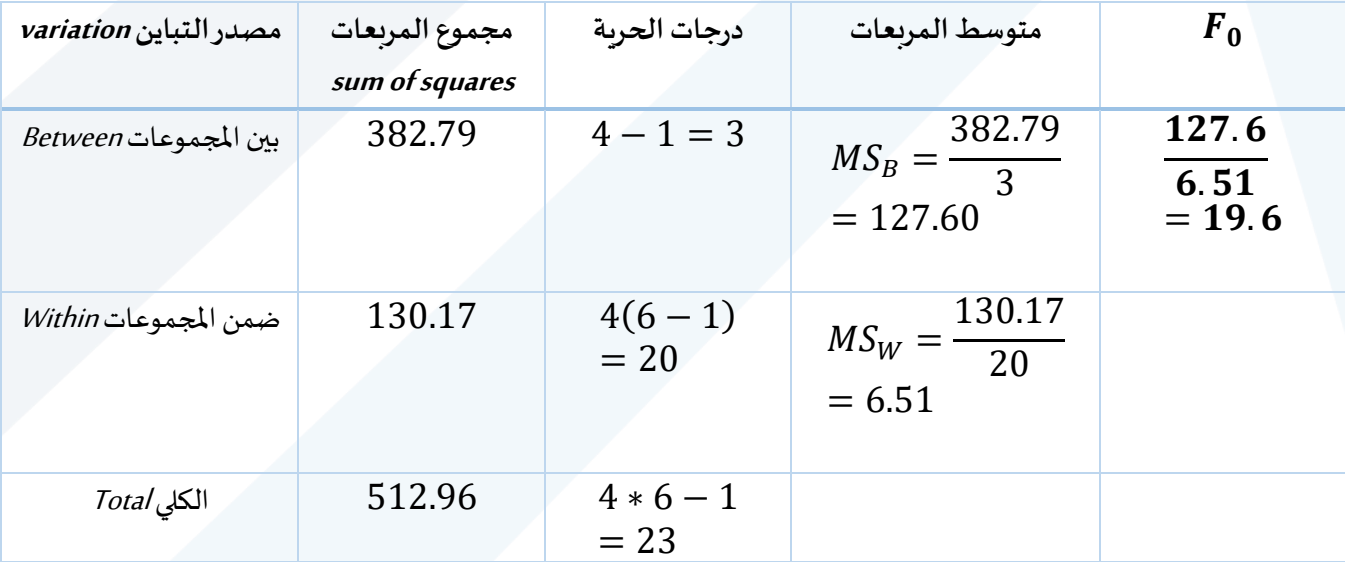

بالتالييمكن بناء جدول تحليل التباين كما يأتي:

 $F_{\alpha, a-1, a(n-1)} = ~0.01$  بمقارنة القيمة المحسوبة  $f_0 = 19.6$  مع القيمة الجدولية عن مستوى دلالة 1.0 يلاحظ أنّ  $F_{0.01,3,20} > F_0 > F_{0.01,3,20}$  وبالتالي يمكن رفض فرضية العدم والتفسير بانّ هناك اتجاه  $F_{0.01,3,20} = 4.94$ ֦֧֦֧֦֧֦֧֦֧֦֧֦֧֦֧ قوي للقول بأنّ ضغط الزبت يختلف اختلافاص جوهربا بين أنواع المحركات المختلفة. ֦֧֦֧֦֧֦֧֦֧֦֧֦֧֦֧

**:Monte Carlo simulationsمحاكاةمونتكارلو -13**

15 أغلب طرق التقدير واختبار الفرضيات تملك خصائص معروفة فقط بشكل تقريبي، و من الناحية العملية تطبيق التوزيع االحتمالي النظري الدقيق قد ال يكون موثوق في العينات الصغيرة لتطبيق طرق التقدير أو اختبار الفرضيات.

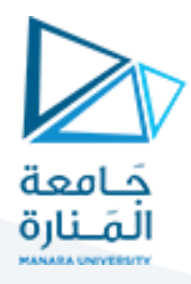

֧֦֧֦֧֦֧֧֦֧֧֦֧֧֧֧֧֦֧֧֧֡֡֓֓֝֜֓֓֜֓֓֜֓֜֜֓֜֜֜֓ حيث كلما كانت العينة أقل حجماً، كلّما كان من الصعب معرفة فيما إذا كانت الطرق التقريبية كافية لاعتمادها في ً<br>أ التقدير واختبار الفرضيات.

لذلك من الضروري دراسة خصائص المقدّرات (أو مؤشرات الاختبار) في العينات الصغيرة أو ما يسمى ( Finite sample ،<br>ا properties )وذلك عن طريق أسلوب محاكاة Carlo Monte.

و تعرّف محاكاة Monte Carlo *بأنّها* عبارة عن تقنية رباضية مؤتمتة تسمح بتحليل نسبة الخطأ في الدراسات الكمية وفي ֦֧֦֧֦֧<br>֧ اتخاذ القرار. حيث تقوم بتوليد عدد كبير من البيانات العشوائية انطلاقاً من مولّد بيانات ما Data generator process ا<br>أ ֦֧֦֧֦֧֦֧֦֧֦֧֜֜ (DGP). عموماً، تستخدم هذه التقنية في نواحي متعددة، على سبيل المثال لا الحصر، في المالية، إدارة المشاريع، ً<br>آ الطاقة، التصنيع، الهندسة، دراسات التنمية، التأمين، النقل و البيئة. حيث إن الخاصية الرئيسة لتقنية محاكاة Monte Carlo هي بأنها تظهر احتمال الحصول على نتائج معينة انطلاقاً من سيناريوهات مختلفة، الأمر الذي يسمح ً<br>آ بتقدير نسبة الخطر أو عدم التأكد في النموذج المدروس. في هذا الإطار كثيراً ما تُستخدم محاكاة Monte Carlo لدراسة ٍ<br>با ً<br>أ أداء و خصائص مختلف الاختبارات الإحصائية المقترحة و لا سيّما في العينات المحدودة أو الصغيرة. كذلك تستخدم ֦֧֦֧֦֧֦֧֦֧֦֧֦֧֦֧ هذه التقنية بدراسة جودة تقريب التوزيع الاحتمالي النظري.

**: )size and power test(محاكاةمونتكارلوفيدراسةأداءمؤشراالختبار استخدام -1-13**

كما ذكرنا سابقاً يمكن دراسة أداء مؤشر الاختبار في العينات الصغيرة عن طريق مقياسيين، مستوى دلالة الاختبار ً<br>آ )Size)، وقوة االختبار)Power).

**مستوى داللةاالختبار)Size):**

في الواقع يكون النموذج الحقيقي أو مولّد البيانات الحقيقي (DGP) غير معروف، وكذلك إنّ التوزيع الاحتمالي الحقيقي ֦֧֦֧֦֧<br>֧ ֦֧֦֧֦֧֦֧֦֧֦֧֦֧֦֧ ֦֧֦֧֦֧֦֧֦֧ׅ֧֦֧ׅ֦֧ׅ֧֦֧ׅ֧֧ׅ֧֝֝֜֓֓֜֓֡֬֜֓֓֜֓֜֜֓ لمؤشر الاختبار غير معروف أيضاً. و عليه، يُسمّى التوزيع التقريبي  $F_{asy}$  لمؤشر الاختبار بالتوزيع الإحتمالي الاسمي. ُ ا<br>آ اعتماداً على هذا التوزيع نقوم بتحديد قيمة معيارية (c). .<br>آ

$$
\alpha=1-F_{asy}(c)
$$

المقارنة بين قيمة مؤشر الاختبار المحسوبة  $Z_c$ انطلاقاً من بيانات العينة مع القيمة الجدولية تسمح إما برفض أو عدم ً<br>آ رفض فرضية العدم.

֦֧֦֧֦֧֦֧֦֧֦֧֝֝֝֜֜֜*֟* في سياق المحاكاة يكون النموذج الحقيقي أو (DGP) الحقيقي معلوم، و طالما أنّه يتم توليد عدد كبير من البيانات أكثر من مرة، وفي كل مرة يتم حساب مؤشر الاختبار فإنّه يتم الحصول في النهاية على قيم كثيرة لمؤشر الاختبار المدروس. و ֦֧֦֧֦֧֦֧֦֧֦֧֦֧֦֧<br>֧֢**֓** بالتالي يتم معرفة التوزيع الحقيقي لمؤشر الاختبار  $F_{\mu_0}$  (كلما كان عدد المرات كبيراً كلما كان التوزيع الاحتمالي التجريبي ً<br>آ دقيق). وهكذا يمكن حساب احتمال الخطأ من النوع الأول بشكل دقيق وبرمز له

$$
RP = 1 - F_{\mu_0}(c)
$$

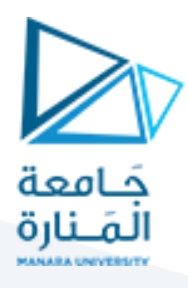

الفرق بين  $\alpha$  و  $RP$  يطلق عيلها اختلال الاختبار أو (Test distorsion):

 $ERP = RP - \alpha$ 

#### **قوة االختبار )Power):**

وهو يعبر عن قدرة او احتمال أن يقوم مؤشر االختبار برفض فرضية العدم عندما تكون غير صحيحة. وهو يساوي واحد ناقص احتمال الخطأ من النوع الثاني. يفيد هذا المفهوم في التفضيل بين مؤشري اختبار يملكان مستوى داللة متساوي، وبالتالي يتم اختبار مؤشر االختبار األكثر قوة. وتجدر اإلشارة إلى أن قوة االختبار تزداد مع ازدياد عدد المشاهدات.

#### **مالحظة :1**

֦֧֖֖֦֧֦֦֦֧֧֦֧֦֧֚֚֚֝֟֓֝֬֝֓֓֝֓֓֡֝֬֓֓֡֝֬֓֓֝֬֓֓ نعود ونذكر الغاية من محاكاة Monte Carlo هو معرفة فيما إذا كان مؤشر الاختبار يؤدي بشكل جيّد في العينات الصغيرة أو معرفة فيما إذا كان التوزيع النظري (المفترض) يمكن أن يطبق في العينات الصغيرة. بالتالي، يُستفاد من ُ  $ERP$ حساب  $ERP$ 

֦֧<u>֚</u> إذا كان  $RP=\Omega$ ، فهذا يدل على أن الاختبار جيّد في العينات الصغيرة، وإن التوزيع التقريبي يمكن أن يُطبّق بشكل ُ ֦֧֦֧֦֧֦֧<br>֧֦֧֝֝֝֝֝ جيّد في العينات الصغيرة. ֦֧֦֧֦֧֦֧֦֧<br>֧֝֝

أمّا إذا كان  $FRP$  أكبر أو أصغر من الصفر فهذا يدل على أنّ مستوى الدلالة الاسمي يختلف عن مستوى الدلالة ّ ֦֧֦֧֦֧֦֧֦֧֦֧֦֧֦֧<br>֧֢**׃** التجريبي، أي أنّ الاحتمال الاسمي للخطأ من النوع الأول يختلف عن الاحتمال التجريبي للخطأ من النوع الأول (بعبارة ֦֧֦֧֦֧֦*֛* أخرى، إنّ الاحتمال النظري للحصول على قيمة أكبر من قيمة مؤشر الاختبار النظرية، يختلف عن الاحتمال التجريبي ֦֧֦֧֦֧֦֧֦֧֦֧֦֧֦֧ للحصول على قيمة أكبر من قيمة مؤشر الاختبار النظرية).

**مالحظة :1** و هنا ال بد من التنويه أنه ال يجب الخلط بين مقياس value-P الذي يعتمد على التوزيع النظري لحساب احتمال الحصول على قيمة أكبر من مؤشر الاختبار المحسوب، وبالتالي تتم مقارنته مع مستوى الدلالة الاسمي (1%، 5%، أو 10%) لرفض أو عدم رفض فرضية العدم، و بين قيمةRP (real probability) التي تعتمد على التوزيع التجريبي (المقدّر عن طريق المحاكاة والمكوّن من عدد كبير جداً من قيم مؤشر الاختبار المحسوب) خلال مقارنتها مع مستوى ً<br>أ ֦֧֦ ،<br>ا الدلالة الاسمي (1%، 5%، أو 10%) من أجل دراسة جودة الاختبار في العينات الصغيرة، أو معرفة فيما إذا كان هناك تطابق بين التوزيع النظري أو التجربي.

**مالحظة :3** إن مستوى داللة االختبار )Size )يقيس أداء مؤشر االختبار عندما تكون فرضية العدم صحيحة، ولكن ال يقيس أداءه عندما تكون هذه الفرضية خاطئة. و بالتالي، إنّ مستوى دلالة الاختبار (Size) هو خاصية لازمة أو ضرورية ֦֧֦֧֦֧֦֧֦*֛* للدلالة على أداء مؤشر الاختبار، ولكنّها غير كافية. حيث من الضروري أيضاً قياس قوة الاختبار (Power) أو احتمال ً<br>آ ֦֧֦֧֦ رفض فرضية العدم وهي خاطئة.

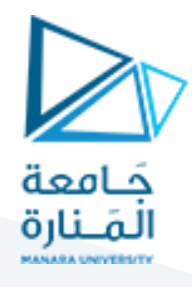

في هذا السياق، تسمح محاكاة Monte Carlo كذلك بتوليد عدد كبير من قيم مؤشر الاختبار ولكن هذه المرة مولّد ֦֧֝֓֓֓֓֓֓֓*֬* بيانات )DGP )يقوم على فرضية ابتدائية خاطئة أو فرضية بديلة صحيحة. و بالتالي يتم حساب عدد مرات رفض فرضية العدم، والتي يجب أن يبلغ احتمالها  $-\beta$  حيث  $\beta$  ترمز إلى احتمال الخطأ من النوع الثاني (أي احتمال الحصول على قيمة مؤشر اختبار أصغر من القيمة الجدولية لمؤشر الاختبار).

**مثال :**

لدراسة أداء مؤشر اختبار حول متوسط العينة واحدة test-Z، بمعنى آخر لقياس كل من Size و Power لمؤشر ֦֧֦֧֦֧֦֧֦֧֦֧֦֧ׅ֦֧ׅ֧ׅ֪֧ׅ֧֝֝֜֓֡֬֜֓֡֬֓֜֓֡֬֜֓֓֞֡֬֓ الاختبار، يفترض أنه تمّ توليد عينة خاضعة للتوزيع الطبيعي ، وفقا لسيناريوهين:

- .6 فرضية العدم صحيحة، سيتم توليد متغير  $x$  ، بمتوسط 500  $\mu=1$ ، و انحراف معياري  $\sigma=100$ ، أي . $Z$ -test والهدف هنا هو دراسة size لمؤشر الاختبار Z-test $\chi$ .
- .. فرضية العدم خاطئة ، سيتم توليد متغير  $x$  ، بمتوسط 500  $\mu\neq0$ ، و انحراف معياري 100  $\sigma=0$ ، أي . $Z$ -test لمؤشر الاختبار X $\sim$ N (500, 100)

في كلتا الحالتين سيتم اختبار الفرضية العدم:

$$
H_0: \mu=500
$$

مقابل الفرضية البديلة:

$$
H_1: \mu \neq 500
$$

سيتم الاعتماد على لغة برنامج R للحسابات الإحصائية والرسوم، وهو برنامج مفتوح المصدر يتمتع بالمرونة من ناحية بناء وتجميع أكواد مفتوحة المصدر وفقا لنظام Unix GNU.

حيث سيتم استخدام البرنامج R لتوليد البيانات وفقاً للسيناربوهات الموضوعة، ولتنفيذ محاكاة Monte Carlo ً<br>أ لحساب Size، و Power لمؤشر اختبار موسط عينة واحدة One sample Z-test.

> كذلك سيتم تنفيذ المحاكاة وفقاً لحجوم عينات مختلفة ومرات متعدة من المحاكاة: ً

n <-c(20, 100, 150, 200, 500, 1000, 2000); # size of samples

sim <-c(50, 500, 1000, 2000, 5000, 10000,20000); # number of replicates

وفيما يأتي البرنامج المستخدم :

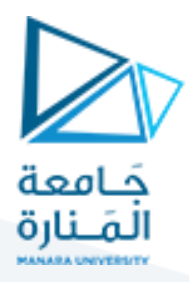

```
# function for Monte Carlo simulation
MC sim <- function (alpha, mu0, sigma, size, test type)
{
library(BSDA)
row<- 0
col < 0p.hat <- matrix(NA,length(n), length(sim))
for (i in n){
  row<-row+1
   for (j in sim) {
   col<-col+1
   p <- numeric (j) # storage for p-values
   for (rep in 1:j){
   if (size==0) \{x \leq r \text{ norm } (n, r \text{ norm } (1, 800, \text{ sigma}), \text{ sigma})\}else if (size==1) \{x \leq r \text{ norm } (n, mu0, sigma)\} ztest <- z.test (x, alternative= test_type, mu = mu0, sigma.x=sigma)
  p[rep] <- ztest$p.value 
   }
  p.hat[row,col] <- mean(p < alpha )
}
  col<- 0
}
return(p.hat) 
}
n <- c(20, 100, 150, 200, 500, 1000, 2000); # size of samples;
sim <- c(50, 500, 1000, 2000, 5000, 10000,20000); # number of replicates
# Excuting th function
sim_results <- MC_sim(0.05, 500, 100, 1, "two.sided")
colnames(sim_results)<-sim
rownames (sim_results) <- n
print (sim_results)
# plotting 3D graph
persp(n, sim, sim_results, main="Monte carlo simulation", zlab = "sim_results",
   theta = 30, phi = 15, col = "blue", shade = 0.4)
```
بعد تنفيذ البرنامج السابق تمّ الحصول على النتائج الآتية : ֦

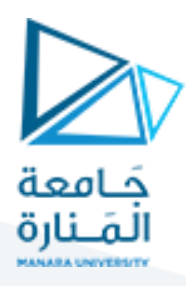

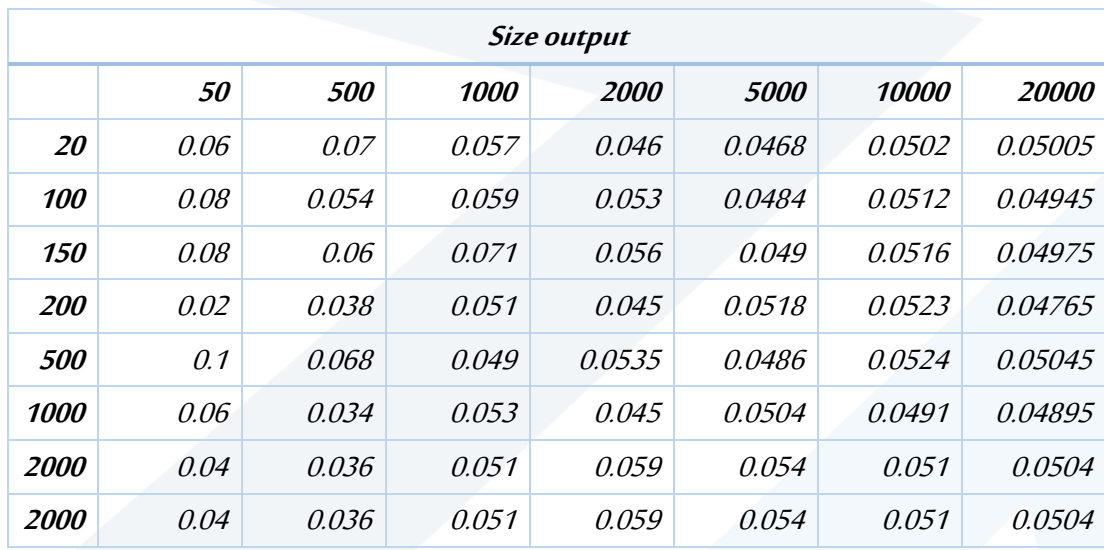

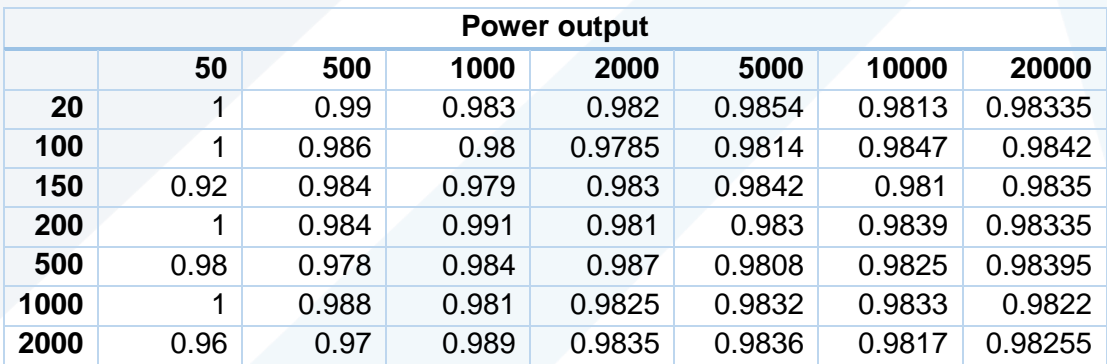